# **Photoshop CS3 keygen generator Keygen For (LifeTime) Download [Mac/Win]**

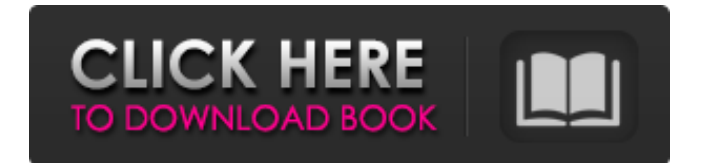

## **Photoshop CS3 Crack+ [32|64bit] Latest**

Flash Flash (as in Adobe Flash) was originally developed by Macromedia to handle multimedia content in the web environment. The Flash platform is primarily intended for web design. For a long time, this was the only multimedia content type that could be added to websites. Now it's found on every social-networking site, including Facebook. Figure 10-4 shows a few examples of the simple Flash-based animations that can be done with this program. \*\*Figure 10-4:\*\* You can create custom SWF files and upload them to websites for viewers to view.

#### **Photoshop CS3 Crack (2022)**

Although Photoshop is the preferred tool for designers and photographers, you can also use Photoshop Elements to edit images. Using a graphics editing program is sometimes easier than Photoshop since you can see what is happening as you make changes. On the other hand, working with Photoshop is easier than editing graphics in Elements because it has a simpler user interface and you can see what is happening as you make changes. Compared with the professional version, Photoshop Elements works on both Windows and Mac and is compatible with older versions of Photoshop. How to Get the File for This Tutorial There are plenty of free Photoshop Elements and Photoshop Elements Max tutorials on the web. To save you the trouble of looking them up, I've created this Photoshop Elements tutorial for you. All of the lessons in the tutorial will work for both Photoshop and Photoshop Elements since I have used Photoshop Elements a lot. In some cases, I will use Photoshop Elements to create an image while in other cases I will use Photoshop for the same job. You will learn how to edit, organize, and arrange images, create new images, duplicate, convert, composite, darken, lighten, sharpen, burn, and reduce image noise. How to Use Photoshop Elements to Create Images The tutorials in this series are broken down into lessons. Each lesson will teach you a specific skill or process. If you are unfamiliar with Photoshop Elements, you may find this first part helpful. Check out the final image that I created in part one for your reference. Here is the final image that I created in part one. You can download the layered.psd file. 1. Create an Image Open Photoshop Elements. Click File  $>$  New to create a new image in the default size of  $1600 \times 1200$  pixels. You can click the New Document button on the image canvas to create a new image or open an existing image file. 2. Name the Image Give the image a name. For this tutorial, I'll call it "Image01." 3. Colorize the Image Click the Color icon at the bottom of the Image window. To apply a color palette from the Color Picker window, select a color from the menu at the top of the image window. Select an Eyedropper tool and click inside the image to sample color. The Color Picker window will open and show you the color you are looking at. If 388ed7b0c7

## **Photoshop CS3 Full Version**

Q: Ubuntu 16.04 - how to fix system software rendering checkbox After running latest automatic updates (including kernel updates) and rebooting the system, my system software rendering option is now checked and it cannot be unchecked (through Safe graphics mode) because of a message saying that it's not supported. I have to install the beta nvidia driver and it does work, but it has some bugs still (mostly around resizing windows and they sometimes snap back to a strange position, and sometimes windows hang for a few minutes and lose focus). Can this option be turned off somehow, to make upgrading to the final release easier? A: This is because Ubuntu 16.04 uses the mesa drivers for graphics. To be able to use the nvidia drivers, you have to update mesa, and this is done in the updates. Check it by running: sudo apt-get install mesa-utils sudo apt-get install libgl1-mesa-glx sudo apt-get install libgl1-mesa-dri sudo apt-get install mesa-common-drivers To stop the checkbox from being in use, run this command: sudo gedit

/usr/share/X11/xorg.conf.d/10-nvidia.conf And change the line: Option "AccelMethod" "open" to be Option "AccelMethod" "none" Supply disruptions at India's national laboratory have forced the country to revert to Bhabha Atomic Research Center's (BARC) custom uranium metal fuel. The fuel rods were used to fire up the first three units of Kudankulam Nuclear Power Plant (KKNPP) in October this year. Indian officials, however, dismissed the situation as "trivial" and said the country would continue to use uranium oxide fuel for KKNPP. Indian Atomic Energy Minister P. Chidambaram said in a statement that the fuel rods were old, rendered obsolete and therefore "we are using the best possible uranium (oxide) that we can find." "The whole process has been completed within a week," he added. The BARC reactor, located about 100km from the KKNPP site, has produced domestic uranium oxide fuel for use by KKN

#### **What's New In?**

{ } &.size-full { padding: 0; width: \$pagelayout-full; max-width: \$pagelayout-full; } } } } .alerttheme-dark { background-color: rgba(\$brand-primary, 0.85); color: \$brand-primary; &.size-modal { @include overlay-size(\$border-color: theme-color('light'), \$content-background: rgba(\$brandprimary, 0.85)); } &.size-modal-half { @include overlay-size(rgba(\$brand-primary, 0.85), themecolor('light')); } &.size-full { @include overlay-size(theme-color('light'), rgba(\$brand-primary, 0.85)); } } ORLANDO, Fla. -- Alabama's sophomore left tackle, Cyrus Kouandjio, will miss the end of the regular season, according to a school spokesperson. Kouandjio, who has been dealing with a balky ankle since early in the season, has been medically cleared to play. But he will not see any action in the Iron Bowl or the Outback Bowl. Instead, the 6-foot-5, 304-pound Kouandjio will finish the regular season as Alabama's third-team left tackle. He will have to redshirt. Because of the new rule, firsttime redshirt seniors will either have to redshirt and enter the 2013 season as a junior or have the opportunity to play four seasons. was a nail file." "Uh, well, that's a..." "long nail file, I guess." "Yeah." "Meghan, I saw what happened to your nail file." "I just wanted to make sure you didn't try to leave with something missing." "Well, the nail file is missing, Will." "I think she may have taken something else." "Look at this, a picture of me and my mom?" "Why would I have this

## **System Requirements:**

\* Platform: Windows 7 (64-bit), Windows 8.1 (64-bit), Windows 10 \* Processor: Intel Core i5-4200 or AMD Phenom II X2 \* Memory: 4 GB \* Graphics: NVIDIA GeForce 9800 or AMD Radeon HD3870 \* DirectX Version: DirectX 9.0c \* Hard Drive: 4 GB available space \* Sound Card: DirectX 9.0c compatible \* DirectX: DirectX 9.0c Compatible \*

<https://trello.com/c/RdXCGiB0/65-photoshop-cc-2015-version-17-crack-activation-code-free-updated> <https://www.reperiohumancapital.com/system/files/webform/beneman488.pdf> [http://bestvome.yolasite.com/resources/Adobe-Photoshop-CC-2015-Activation--License-Key-](http://bestvome.yolasite.com/resources/Adobe-Photoshop-CC-2015-Activation--License-Key-Download-MacWin.pdf)[Download-MacWin.pdf](http://bestvome.yolasite.com/resources/Adobe-Photoshop-CC-2015-Activation--License-Key-Download-MacWin.pdf) <http://www.chandabags.com/wp-content/uploads/2022/07/jandeme.pdf> <https://www.cameraitacina.com/en/system/files/webform/feedback/soldqud385.pdf> <http://yotop.ru/2022/07/05/photoshop-2022-version-23-1-1-2/> [https://big-plate.de/2022/07/05/adobe-photoshop-cc-2015-version-17-hacked-with-registration-code](https://big-plate.de/2022/07/05/adobe-photoshop-cc-2015-version-17-hacked-with-registration-code-for-windows-latest-2022/)[for-windows-latest-2022/](https://big-plate.de/2022/07/05/adobe-photoshop-cc-2015-version-17-hacked-with-registration-code-for-windows-latest-2022/) <https://uerb.site/wp-content/uploads/2022/07/jolegeo.pdf> [https://www.dejavekita.com/upload/files/2022/07/tqsWttPoy54cb4pUiVTA\\_05\\_c649132ca558442b87b](https://www.dejavekita.com/upload/files/2022/07/tqsWttPoy54cb4pUiVTA_05_c649132ca558442b87b10558dfc26868_file.pdf) [10558dfc26868\\_file.pdf](https://www.dejavekita.com/upload/files/2022/07/tqsWttPoy54cb4pUiVTA_05_c649132ca558442b87b10558dfc26868_file.pdf) <https://www.markeritalia.com/2022/07/05/photoshop-cs4-crack-full-version-activator/> <https://serene-mountain-87662.herokuapp.com/alenia.pdf> <http://spotters.club/photoshop-cc-2015-version-18-activation-code-free-for-pc-latest/> <https://stingerbrush.com/wp-content/uploads/vygbere.pdf> [https://www.ci.lancaster.ma.us/sites/g/files/vyhlif4586/f/uploads/marriage\\_intentions\\_rules.pdf](https://www.ci.lancaster.ma.us/sites/g/files/vyhlif4586/f/uploads/marriage_intentions_rules.pdf) <https://trello.com/c/XgbfmM8J/50-adobe-photoshop-cs3-for-pc> <http://newzspy.com/?p=89055> <https://fairdalerealty.com/photoshop-cc-2015-version-16-crack-patch-free-download-for-windows/> <https://www.shopizzo.com/adobe-photoshop-2022-version-23-4-1-crack-patch-mac-win-latest/> [https://mentorus.pl/wp-content/uploads/2022/07/Photoshop\\_Final\\_2022.pdf](https://mentorus.pl/wp-content/uploads/2022/07/Photoshop_Final_2022.pdf) <https://www.willingtonct.gov/sites/g/files/vyhlif1456/f/uploads/dog-license-form.pdf> [https://www.eternalbeats.net/wp-content/uploads/2022/07/Adobe\\_Photoshop\\_2021\\_Version\\_2200\\_Wi](https://www.eternalbeats.net/wp-content/uploads/2022/07/Adobe_Photoshop_2021_Version_2200_With_License_Key__Updated_2022.pdf) th License Key Updated 2022.pdf <https://ebbsarrivals.com/2022/07/05/photoshop-cc-2015-version-18-serial-number-download/> <https://biovanillas.com/adobe-photoshop-2022-version-23-4-1-serial-key-full-version-free-download/> [http://stylekitovu.com/2022/07/05/adobe-photoshop-2021-version-22-4-3-nulled-product-key-free-for](http://stylekitovu.com/2022/07/05/adobe-photoshop-2021-version-22-4-3-nulled-product-key-free-for-pc/)[pc/](http://stylekitovu.com/2022/07/05/adobe-photoshop-2021-version-22-4-3-nulled-product-key-free-for-pc/) [https://business.csuohio.edu/internships/system/files/webform/Adobe-](https://business.csuohio.edu/internships/system/files/webform/Adobe-Photoshop-2021-Version-2200.pdf)[Photoshop-2021-Version-2200.pdf](https://business.csuohio.edu/internships/system/files/webform/Adobe-Photoshop-2021-Version-2200.pdf) [https://socialagora.xyz/upload/files/2022/07/pgodMu25jePG8OXrtWte\\_05\\_ded0d7a0bf7b1cf7494952c](https://socialagora.xyz/upload/files/2022/07/pgodMu25jePG8OXrtWte_05_ded0d7a0bf7b1cf7494952cdec28aa98_file.pdf) [dec28aa98\\_file.pdf](https://socialagora.xyz/upload/files/2022/07/pgodMu25jePG8OXrtWte_05_ded0d7a0bf7b1cf7494952cdec28aa98_file.pdf) [https://paperpage.sgp1.digitaloceanspaces.com/upload/files/2022/07/NPktcqyRFJ1CkXUNCD9I\\_05\\_de](https://paperpage.sgp1.digitaloceanspaces.com/upload/files/2022/07/NPktcqyRFJ1CkXUNCD9I_05_ded0d7a0bf7b1cf7494952cdec28aa98_file.pdf) [d0d7a0bf7b1cf7494952cdec28aa98\\_file.pdf](https://paperpage.sgp1.digitaloceanspaces.com/upload/files/2022/07/NPktcqyRFJ1CkXUNCD9I_05_ded0d7a0bf7b1cf7494952cdec28aa98_file.pdf)

[https://lectomania.com/wp-content/uploads/2022/07/Adobe\\_Photoshop\\_2022\\_Crack\\_File\\_Only\\_.pdf](https://lectomania.com/wp-content/uploads/2022/07/Adobe_Photoshop_2022_Crack_File_Only_.pdf) [https://oleciya.com/wp-content/uploads/2022/07/Photoshop\\_CC\\_2019\\_Free\\_Download\\_2022.pdf](https://oleciya.com/wp-content/uploads/2022/07/Photoshop_CC_2019_Free_Download_2022.pdf) [https://trello.com/c/uH5J6Hr3/36-photoshop-2020-version-21-crack-keygen-with-registration-code](https://trello.com/c/uH5J6Hr3/36-photoshop-2020-version-21-crack-keygen-with-registration-code-free-download-latest)[free-download-latest](https://trello.com/c/uH5J6Hr3/36-photoshop-2020-version-21-crack-keygen-with-registration-code-free-download-latest)